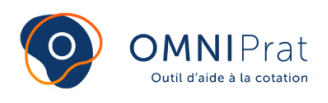

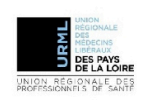

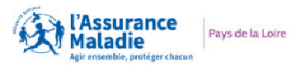

# **Électrocardiogramme**

Dernière mise à jour le: 17/05/2021

**Les indications de l'ECG de suivi ou de dépistage sont nombreuses. En France , 565 000 patients sont en affection longue durée pour hypertension, 2 586 000 pour diabète, 1 171 000 pour coronaropathie et 1 069 000 pour arythmie, cardiopathie ou insuffisance cardiaque(1) .**

**Selon certaines études(2), près de 20 % des prescriptions comprennent au moins un médicament susceptible d'allonger l'intervalle QT. Dans les Pays de la Loire, en 2017, 87 500 ECG ont été cotés par près de 55 % des médecins généralistes.**

## **COTATION**

**Code :** DEQP003 **Tarif :** 14,26 €

L'ECG peut se cumuler avec la consultation GS ou visite VGS. Des majorations spécifiques peuvent s'ajouter dans un contexte d'urgence ou d'[urgence vitale.](https://omniprat.org/fiches-pratiques/majoration-durgence/)

**Pour le calcul des cotations en quelques clics, rendez-vous [ici.](https://omniprat.org/cotation/)**

## **INDICATIONS**

La réalisation d'un ECG est recommandée dans de nombreuses situations cliniques de la pratique du médecin généraliste<sup>(3)</sup>, comme par exemple :

• chez un patient à risque cardiovasculaire (hypertendu, diabétique, etc.) pour rechercher un trouble de la repolarisation, du rythme cardiaque ou encore une hypertrophie ventriculaire gauche

- en cas de symptômes suspects (douleur thoracique, dyspnée, troubles du rythme, lipothymie ou syncope)
- en cas de troubles ioniques (hyper/hypokaliémie ou hyper/hypocalcémie)
- avant toute prescription d'un médicament contre-indiqué ou déconseillé dans le syndrome du OT long congénital<sup>(4)</sup>
- pour un certificat de non contre-indication à la pratique sportive en compétition (non-remboursé)

L'ECG doit être réalisé sur 12 dérivations.

**On doit retrouver dans le dossier médical du patient :**

- **le tracé ECG (12 dérivations)**
- **les renseignements d'ordre médical**
- **l'indication de l'acte**
- **le résultat de l'ECG**

## **AIDE PRATIQUE**

#### **ORGANISATION**

Pour faciliter la réalisation de l'ECG, il est conseillé de :

• disposer d'un appareil adapté à son organisation (de nombreux modèles existent, du modèle classique avec impression au modèle connecté à tous les outils numériques portables et miniaturisés)

- utiliser préférentiellement des ceintures souples pour gagner du temps
- placer l'appareil dans un lieu facilement accessible lors de la consultation
- essayer d'organiser des plages horaires pour regrouper les consultations nécessitant un ECG

#### **INTERPRÉTATION DES RÉSULTATS**

Tracé d'un électro-cardiogramme normal :

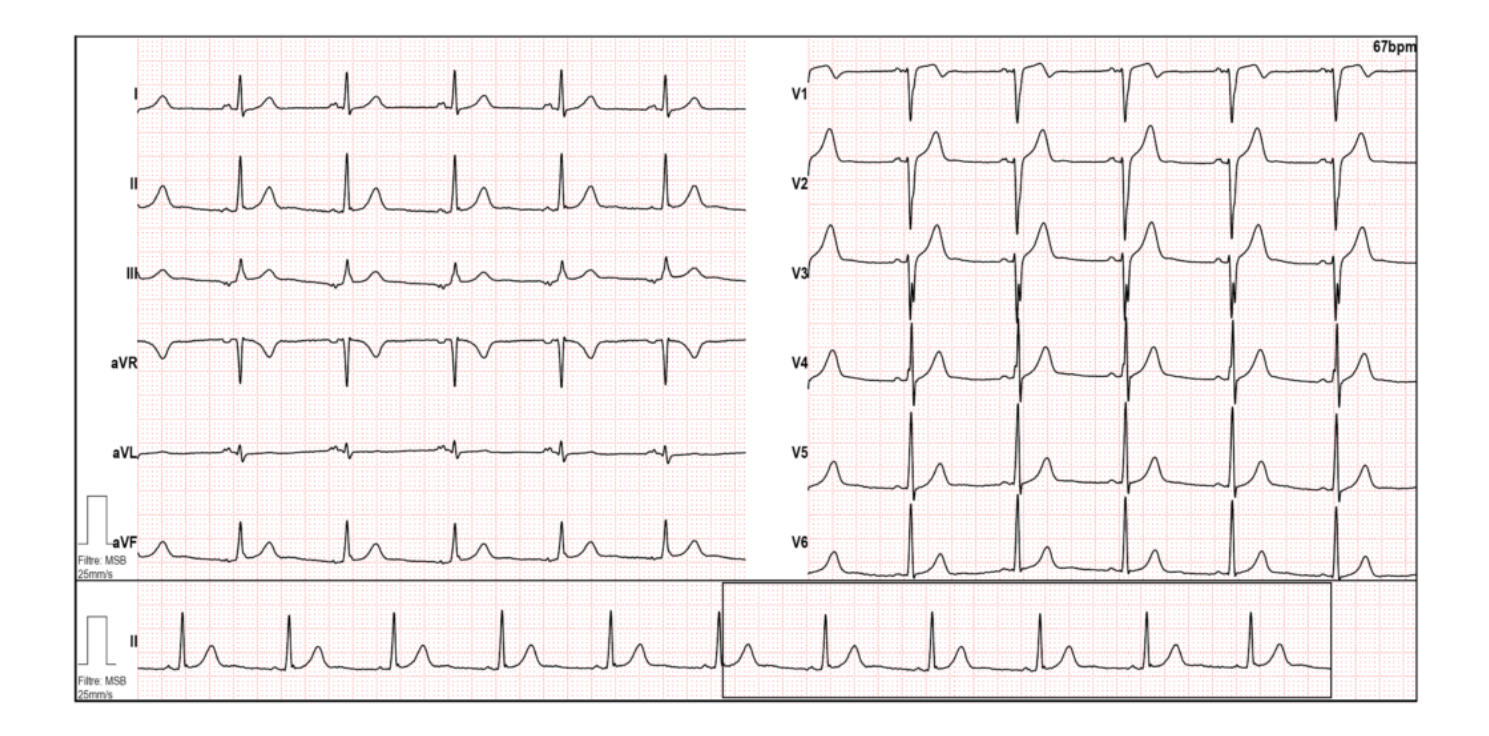

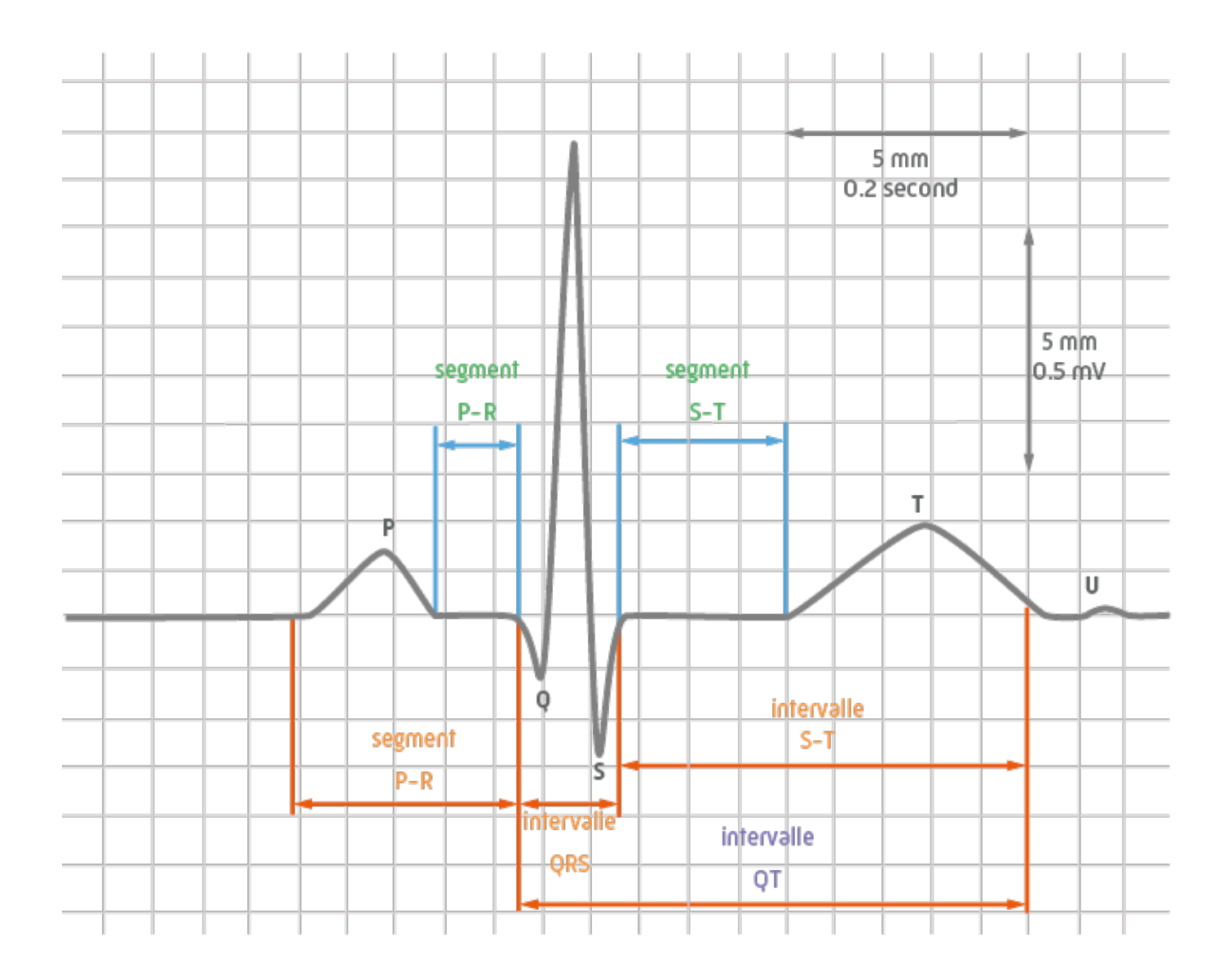

#### **DÉVELOPPEMENT DE L'EXPERTISE**

Pour renforcer son expertise, il est possible de participer aux DPC sur l'ECG<sup>(5)</sup>.

Il est recommandé de demander de l'aide à un confrère cardiologue de proximité en cas de doute sur l'interprétation, en envoyant les tracés via une messagerie sécurisée de santé (téléexpertise)<sup>(6)</sup>. Les caisses d'Assurance Maladie sont les interlocuteurs privilégiés des médecins généralistes en cas de questions sur l'utilisation de la MSS $^{(7)}$ .

Pour des questions médico-légales, il est préconisé d'éviter l'utilisation des plateformes d'interprétation à distance.

## **RÉFÉRENCES ET SITES UTILES**

 $^{(1)}$  Données SNDS 2017, tous régimes (exploitation caisse d'Assurance Maladie de Loire-Atlantique)

(2) [Am J Med 2003 \(LH. Curtis, T. Ostbye, V. Sendersky, Prescription of QT-prolonging drugs in a cohort of about 5 million out](https://www.ncbi.nlm.nih.gov/pubmed/12586234) [patients\)](https://www.ncbi.nlm.nih.gov/pubmed/12586234)

- <sup>(3)</sup> [Site has-sante.fr](https://www.has-sante.fr/)
- (4) [Site cardiogen.aphp.fr \(liste des médicaments allongeant le QT\)](http://www.cardiogen.aphp.fr/articles/articles.php?id=1&cat=1)
- <sup>(5)</sup> [Site mondpc.fr](https://www.mondpc.fr/)
- <sup>(6)</sup> [Site mssante.fr](https://mailiz.mssante.fr/home)